## SAP ABAP table BBP CT HEADER {Header}

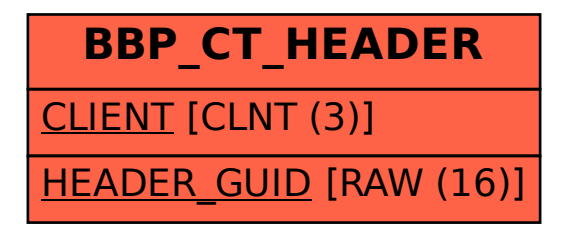